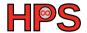

Lars Quentin

### **POSIX Threads**

#### Table of contents

- 1 Reminders on Shared Memory
- 2 POSIX Threads

### Learning Objectives

After this session, the participants should be able to

- compile and run a pthread program
- know how to spawn and join threads with pthreads
- know what a critical section is and how to handle it with mutexes and semaphores

#### Reminder

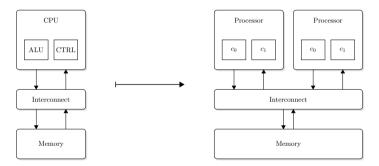

Many processors share the same memory  $\rightarrow$  communication and coordination through memory.

### Breakout 1: Shared Memory - 10 minutes

What needs to be kept in mind in shared memory programming?

#### What are POSIX threads

- standard for Unix-like operating systems
  - ▶ i.e.: Linux, MacOS, Solaris, ...
- library to be linked with C programs
- very low level programming
  - low overhead
  - not very user-friendly
- let's you explicitly control threads with additional functions

## Compiling and Running

- Include in source file: #include <pthread.h>
- Compile and link: gcc -g -Wall -o pth\_hello pth\_hello.c -lpthread
- Run: ./pth\_hello <number of threads>

# Spawning/Forking and Joining threads

- explicitly spawn thread(s) with a given function func pthread\_create(&thread\_handle, NULL, func, (void \*)thread);
- explicitly join threads once done
  pthread\_join(thread\_handle, NULL);

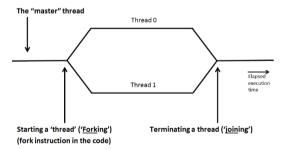

#### Breakout 2: Hello World - 10 minutes

- Take a look at pth\_hello.c.
  - Identify the thread function. Where does the function get the value of thread\_count from?
  - What is special about the variable thread\_count?
- Compile and run the program multiple times with different thread counts. What do you see?

#### Estimation of $\pi$

$$\pi = 4 \cdot \left(1 - \frac{1}{3} + \frac{1}{5} - \frac{1}{7} + \dots + (-1)^n \frac{1}{2n+1} + \dots\right)$$

#### Single thread code

```
int n = 100, i;
double factor = 1.0;
double sum = 0.0, pi;
for (i = 0; i < n; i++, factor = -factor) {
    sum += factor/(2*i+1);
}
pi = 4.0*sum;</pre>
```

#### Breakout 3: Estimation of $\pi$ - 10 minutes

What steps do you need to take to parallelize the above code snippet with pthreads?

### Breakout 4: Estimation of $\pi$ 2/2 - 20 minutes

- 1 Try to parallelize the code snippet above yourself. Use pth\_pi\_skeleton.c for some guidelines if you do not want to try it all by yourself. If you do create the source code from scratch, please consider the following:
  - ▶ It should take the number of threads and n as input.
  - ▶ Add print statements in the thread function, which print the thread rank, the current value of the thread private sum (my\_sum) and the current value of the global sum (sum).
  - ▶ Add a print statement for the global sum after joining the threads.
  - ightharpoonup Add a print statement for the estimation of  $\pi$ .
- Compile and run pth\_pi.c or your program. Run it with: ./pth\_pi <num
  threads> <n>
  - 1 What changes, when you change the number of threads? E.g., try 1, 2, 4, 8.
  - 2 What changes, when you change n? E.g., try 8, 100, 200, 1000
  - Run the program multiple times with 4 threads and n = 100. Is the output always the same?

#### Critical Sections.

In the last example you saw, that threaded programs have so called **critical sections**. Theses are sections, where multiple threads want to access the same variable.

```
void *Thread_sum(void *rank) {
[...]
sum += my_sum;

printf("[%ld] my_sum: %f\n",my_rank, my_sum);
printf("[%ld] sum: %f\n",my_rank, sum);
[...]
```

This means we want to **sequentialize** the access to these variables.

### Mutexes in pthreads

- Mutexes ensure mutually exclusive access to critical sections and are natively supported by Pthreads.
- Mutexes need to be initialized, can then lock and unlock a section and should be destroyed, once they are not needed anymore:

# Steps to mutexify the estimation of *pi*.

What steps need to be taken to protect the critical section?

# Steps to mutexify the estimation of *pi*.

What steps need to be taken to protect the critical section?

- 1 mutex as a global variable
- 2 initialize mutex in main function
- 3 identify code lines which need to be protected
- 4 lock mutex in the thread function before accessing critical code
- 5 unlock mutex in the thread function after accessing critical code
- 6 destroy mutex in main function

## Breakout 5: Mutexify the estimation of $\pi$ - 15 minutes

- In the lecture, we discussed what steps need to be taken to protect the access to sum with mutexes. Now take the threaded estimation of  $\pi$  and add the mutex yourself. You can use pth\_pi\_mutex\_skeleton.c for guidelines or use your code from above.
- Compile and run pth\_pi\_mutex.c with different numbers of threads and different values of n. Run it with: ./pth\_pi\_mutex <num threads> <n>
  - 1 Run the program multiple times with 4 threads and n = 100. Is the output always the same? What differences do you see compared to the version without mutexes?

### Mutex Wrapup

So, what can mutexes do and what can't they do?

- they can serialize access to a critical section
- there is no way of ordering threads with one mutex
- you can run into a deadlock, if you do not unlock the mutex properly
  - ▶ this is also critical when using multiple mutexes!

#### Further Means of Access Restriction

- read/write-locks
  - part of the pthread interface
  - access control depending on whether variable is read or written to
- Semaphores
  - ▶ not part of pthreads → more details following
- Condition Variables and mutexes
  - used to save resources instead of blocking on a mutex
- Barriers
  - need to be implemented by the programmer
  - e.g., with busy-wait, condition variables or semaphores

## Semaphores

A semaphore is a means for signalling, and not part of the Pthreads standard.

```
#include <semaphore.h>

sem_t semaphore;
int initial_value;

int sem_init(&semaphore, 0, initial_value);
int sem_destroy(&semaphore);
int sem_post(&semaphore);
int sem_post(&semaphore); //increments semaphore value
int sem_wait(&semaphore); //decrements semaphore value
int sem_getvalue(&semaphore, &value); //does not alter value
```

Especially useful in producer-consumer scenarios.

### Producer-Consumer with Mutex vs Semaphore

- imagine the producer filling an array and the consumers wanting to do something with the contents
- the consumers need to know, when they can read from the array
- with a mutex, I can lock the complete array or design a node structure with one mutex per array entry
- with a semaphore, the consumers can take a value as long as the semaphore value is positive → more flexible and dynamic

# Ordering access with semaphores

In some scenarios it might make sense to order access to a shared variable (i.e., non-commutative functions like matrix multiplication)

- using the value of the semaphore together with, e.g., the rank of a thread, access can be ordered
- see the optional exercise for more details on that

## Questions and Further Reading

- https://man7.org/linux/man-pages/man7/pthreads.7.html
- https://man7.org/linux/man-pages/man0/semaphore.h.Op.html